### Overview of the Hands-On Sessions

6 different tutorials at BTTB7 on Tuesday/Thursday afternoon

## Tools for your test beam and you

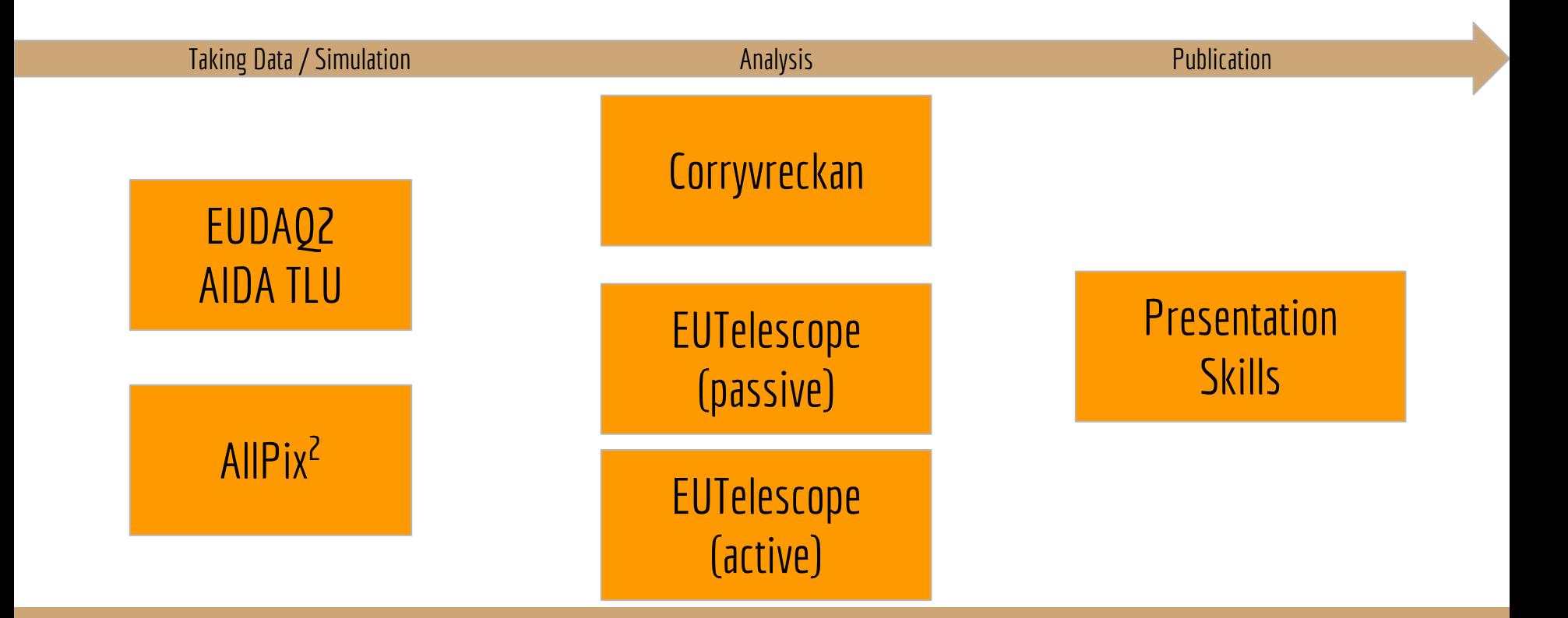

## Usage of **EUDAQ2 and AIDA TLU** (or EUDET telescope upgrades) by Yi Liu, Mengqing Wu, Dave Cussans, Jan DE

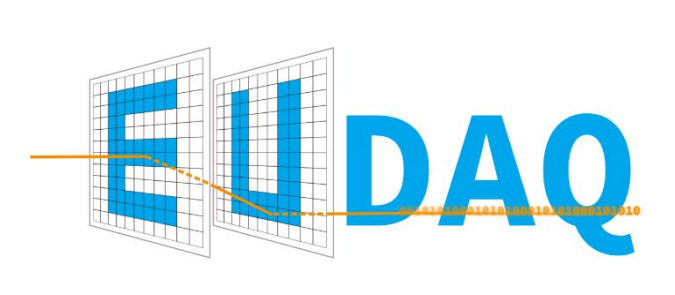

### **Contents**

- How to use EUDAQ2 and the AIDA TLU
- new data taking modes
- How to update a EUDAQ1 producer/conv.

### **Possible preparation**

https://github.com/eudaq/eudaq/blob/master/README.m d#quick-installation-for-unix

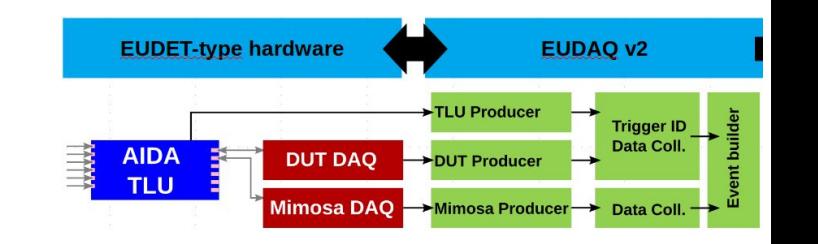

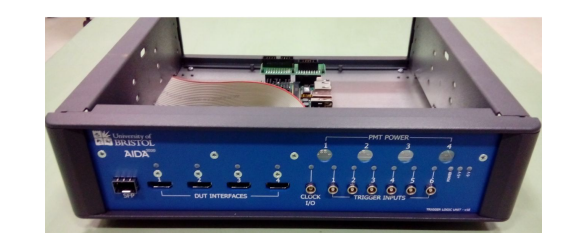

# **Allpix2** Simulation Framework by Simon Spannagel

### **Contents**

- step-by-step walk-through of a simple simulation
- additional guidance on different installation options
- outlook to more advanced features of the framework

### **Recommended Preparation**

Installation of the latest version  $(v1.3.1)$  on your computer or remot machine:

<https://cern.ch/allpix-squared>

CVMFS version available

## Tools for your test beam and you

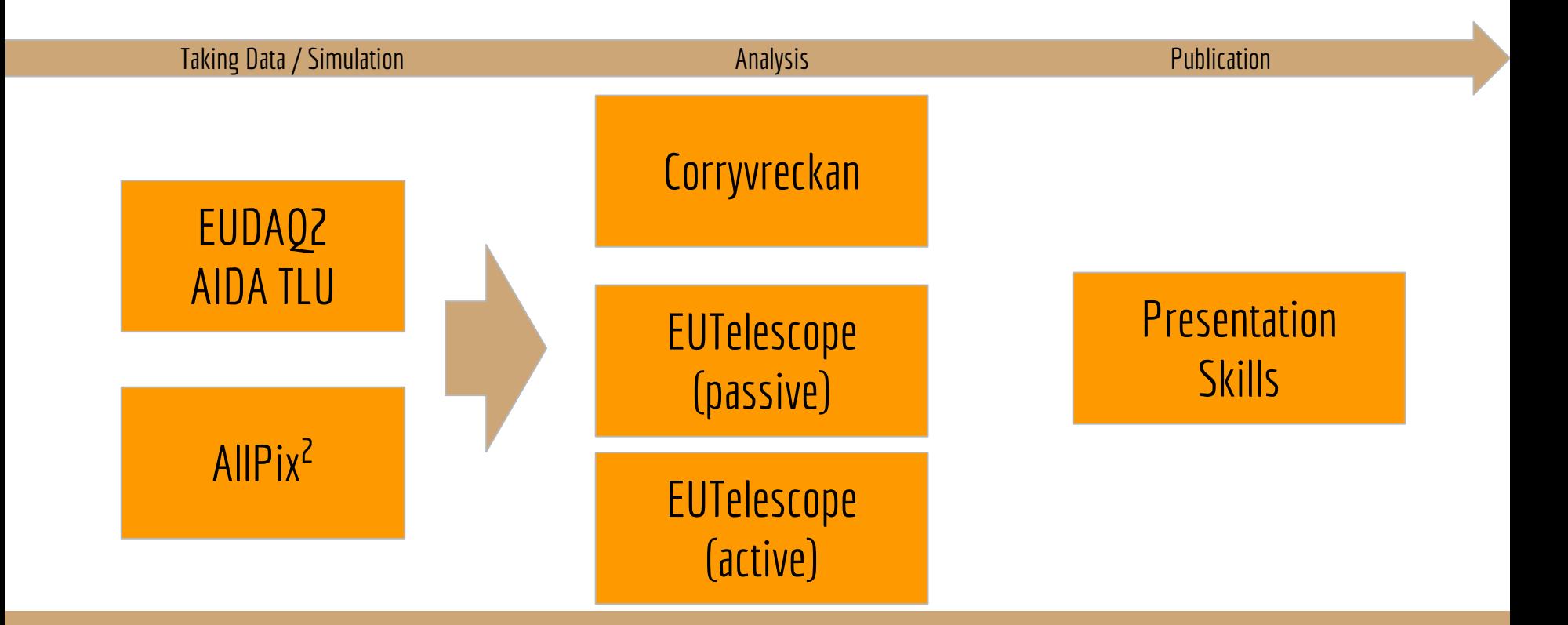

# The **Corryvreckan** reconstruction software by Morag Williams

### **Contents**

- Introduction to the framework
- Hands-on simple reconstruction and analysis of test beam data
- Build-up of complexity, with the addition of different types of devices and configurations
- Look at available inputs and outputs, including data monitoring

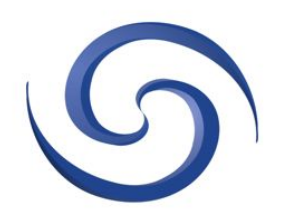

#### Corryvreckan User Manual

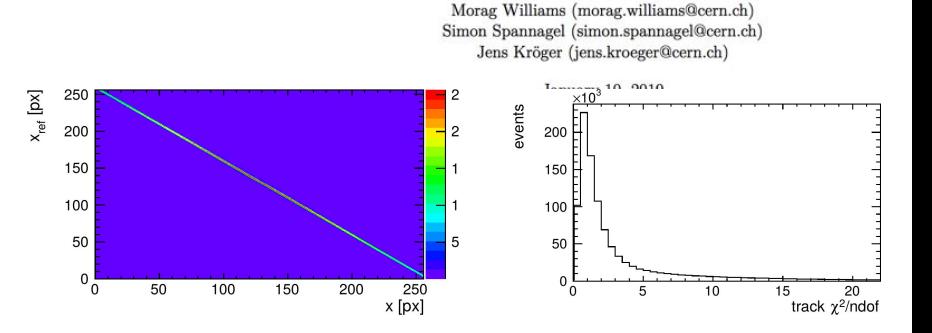

#### **Recommended Preparation**

- Installation of the latest version of Corryvreckan on your laptop or remote machine: <https://gitlab.cern.ch/corryvreckan/corryvreckan>
- Installation guide available in the manual, found on the gitlab front page.

## Only Telescope reco and X0 Images using **EUTelescope**  by Jan-Hendrik Arling et al.

#### **Contents**

- brief overview on EUTelescope
- analysis flow from raw hit data to a image
- **● using the GBL processor**
- using a "noDUT" and "SUT" dataset

#### **Recommended preparation**

[https://github.com/eutelescope/eutelescope/wiki/Inst](https://github.com/eutelescope/eutelescope/wiki/Installation-and-preparation-for-BTTB7) [allation-and-preparation-for-BTTB7](https://github.com/eutelescope/eutelescope/wiki/Installation-and-preparation-for-BTTB7)

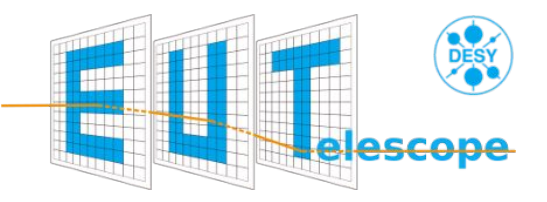

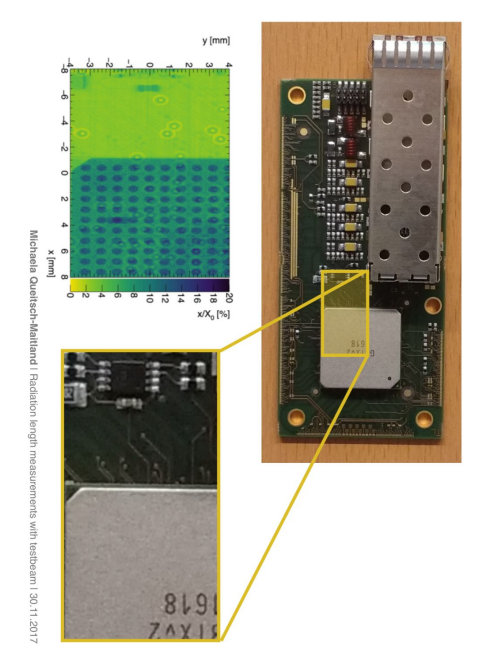

## Telescope with DUT reconstr. using **EUTelescope** by Edo Rossi et al.

### **Contents**

- DUT integration
- analysis flow from raw hit data to DUT residuals
- **● using the GBL processor**
- optional using your dataset

### **Recommended preparation**

● [https://github.com/eutelescope/eutelescope/wiki/In](https://github.com/eutelescope/eutelescope/wiki/Installation-and-preparation-for-BTTB7) [stallation-and-preparation-for-BTTB7](https://github.com/eutelescope/eutelescope/wiki/Installation-and-preparation-for-BTTB7)

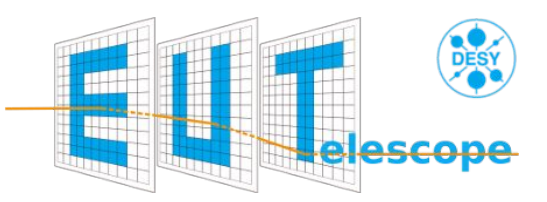

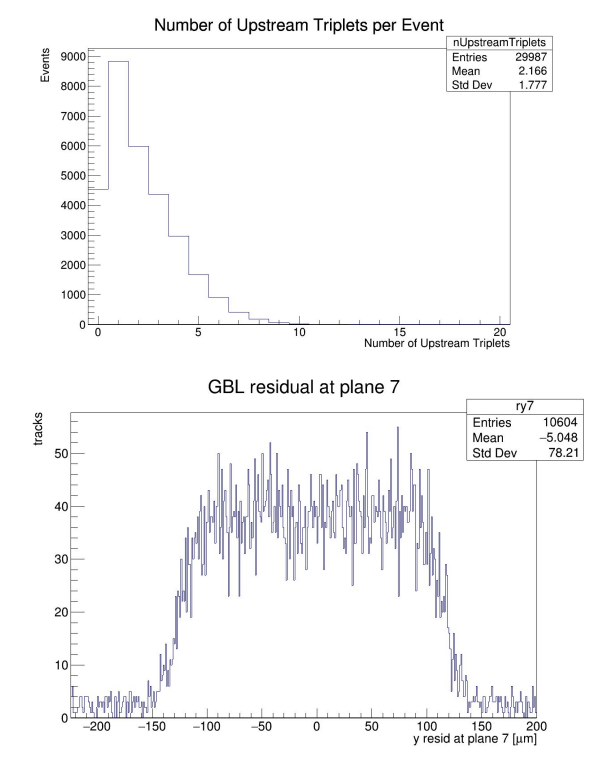

## Tools for your test beam and you

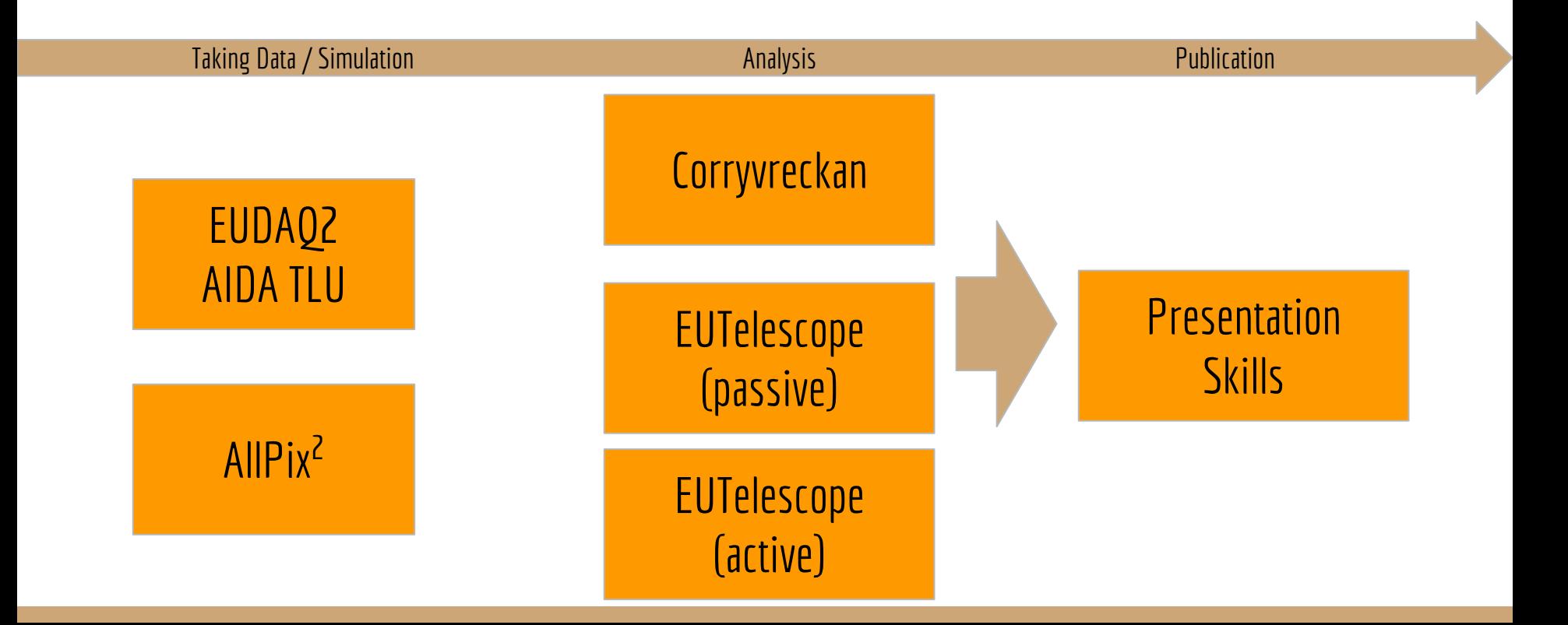

## Making the most of your 10 minutes of fame **Presentations Skills** by David Barney

### **Contents**

- identifying some simple but effective methods of improving presentations and posters
- hands-on activities to reinforce concepts

### **Recommended (mental) preparation**

- your own laptops
- be prepared to share your work with fellow participants

### *a different example...*

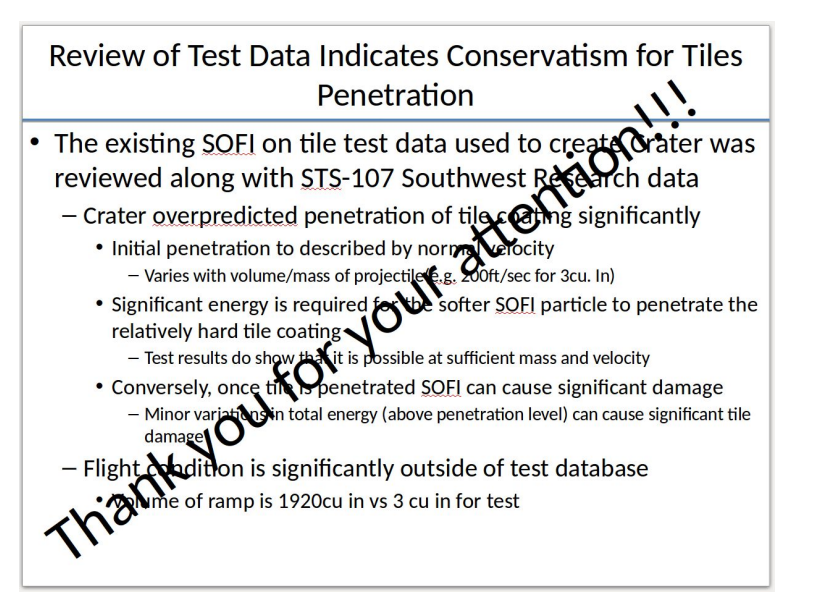

## You can attend up to 3 different tutorials - sign up

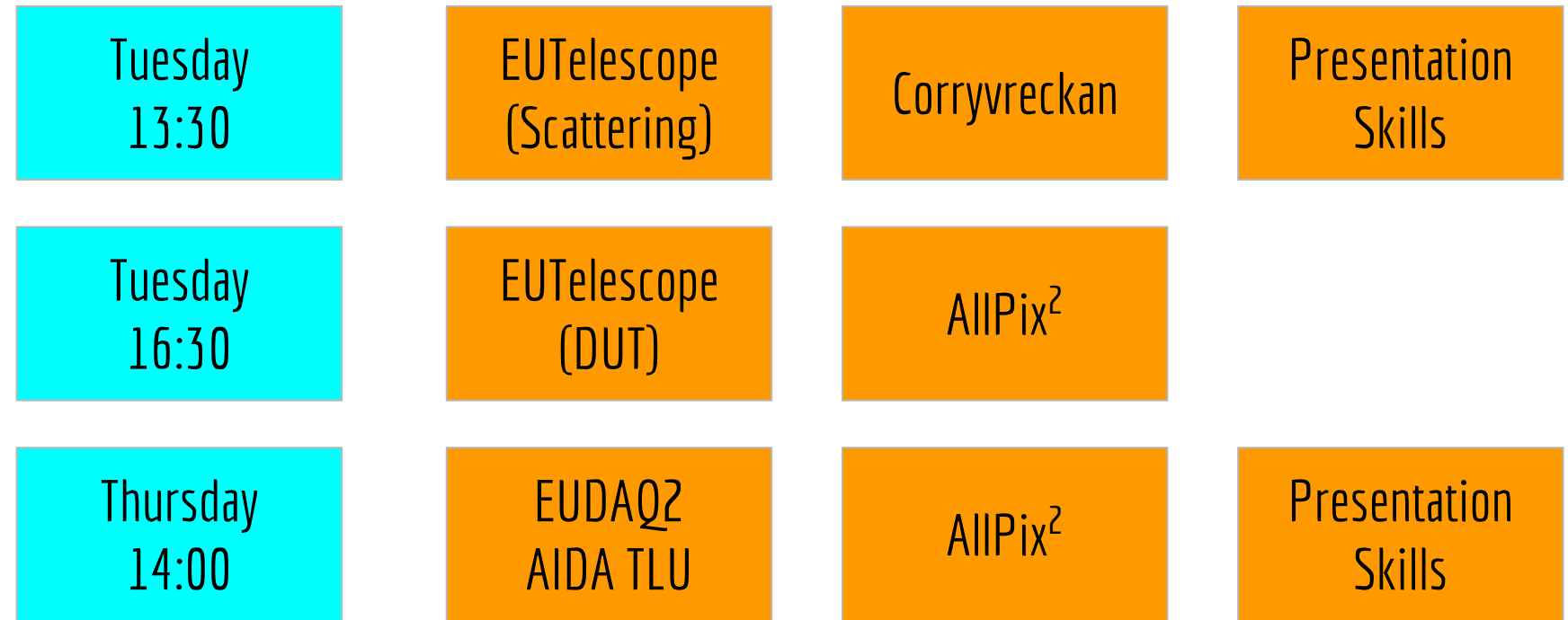